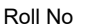

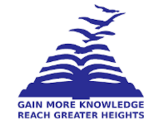

# **PRESIDENCY UNIVERSITY BENGALURU**

# **SCHOOL OF ENGINEERING END TERM EXAMINATION - JUN 2023**

**Semester :** Semester VI - 2020 **Course Code :** CSE2053 **Course Name :** Sem VI - CSE2053 - Enterprise Network Design **Program :** ISE,IST,ISB&ISI

**Date :** 12-JUN-2023 **Time :** 9.30AM - 12.30PM **Max Marks :** 100 **Weightage :** 50%

# **Instructions:**

- *(i) Read all questions carefully and answer accordingly.*
- *(ii) Question paper consists of 3 parts.*
- *(iii) Scientific and non-programmable calculator are permitted.*
- *(iv) Do not write any information on the question paper other than Roll Number.*

## **PART A**

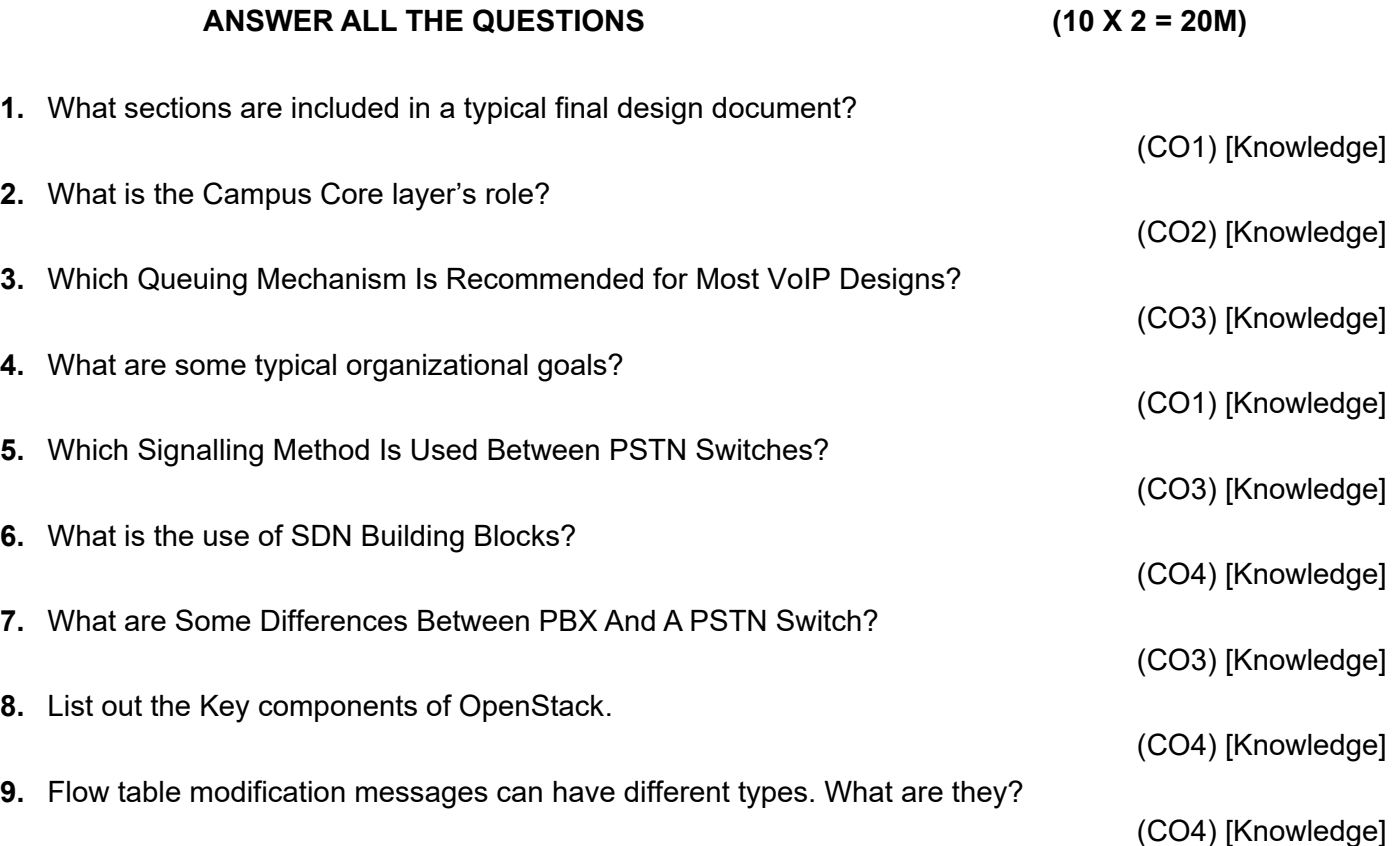

(CO2) [Knowledge]

#### **PART B**

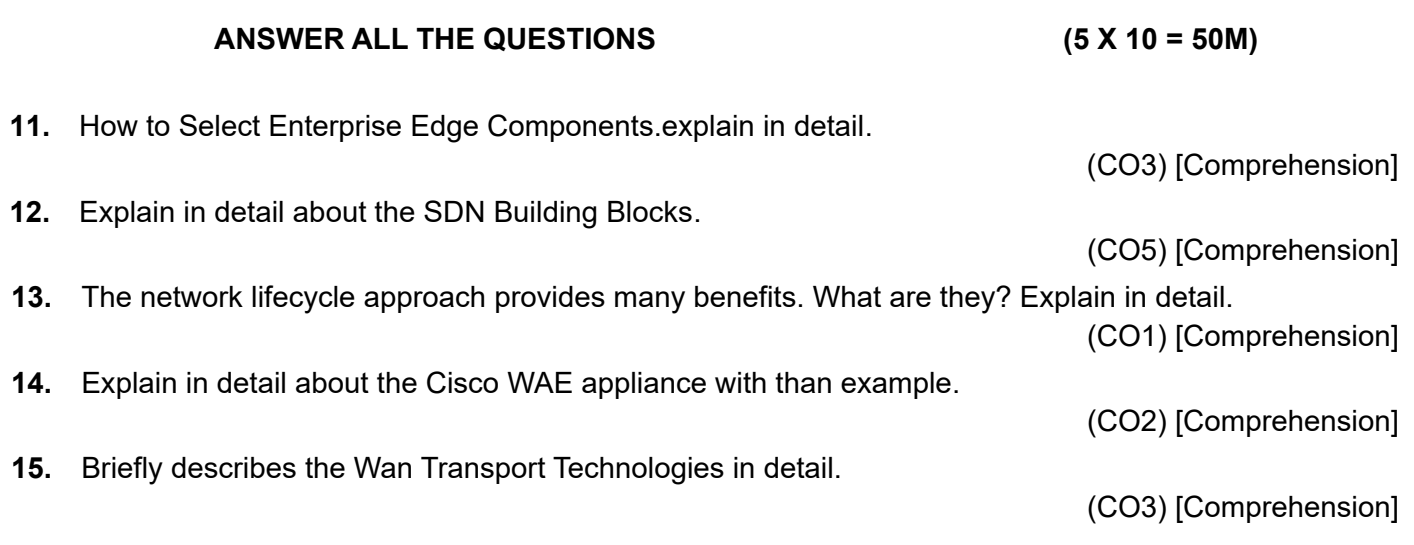

### **PART C**

#### **ANSWER ALL THE QUESTIONS (2 X 15 = 30M)**

**16.** 7 Routing Protocol And Its Features. Explain with neat representation

(CO3) [Application]

**17.** ABC company wants to create the four networks for the company and hosts for the each networks are 20, 30,16 ,45 and the company used the IP address is 200.10.10.0/24 , find the network address , hosts address and subnet mask using VLSM.

(CO3) [Application]